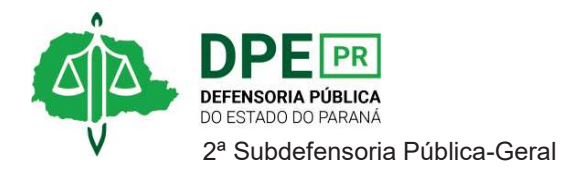

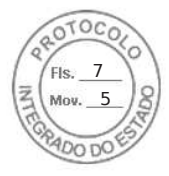

## **RESOLUÇÃO 2ª SUB Nº 004, DE 20 DE JANEIRO DE 2023.**

*Designa Extraordinariamente a Defensora Pública GABRIELA LOPES PINTO para peticionar e juntar documentos encaminhados por peticionamento integrado.* 

**O 2º SUBDEFENSOR PÚBLICO-GERAL**, no uso das atribuições que lhe foram delegadas pelo art. 3°, inciso IX, da Resolução DPG n.º 248/2021.

## **RESOLVE**

**Art. 1º**. Designar extraordinariamente, sem prejuízo de suas atribuições ordinárias e de forma retroativa, a Defensora Pública **GABRIELA LOPES PINTO** para, na data de 16 de janeiro de 2023, juntar petição e documentos encaminhados pela Defensoria Pública do Estado do Mato Grosso, encaminhados pelo peticionamento integrado por meio do [SID][0030.2023/mt], nos autos n° 0038765-84.2017.8.16.0014, em trâmite perante à 2ª Vara da Família de Londrina, em favor de INDAIANA RAMOS SANTANA.

**Art. 2°.** Esta Resolução entra em vigor na data de sua edição.

**BRUNO MÜLLER SILVA** Segundo Subdefensor Público-Geral

Assinatura Qualificada realizada por: **Bruno Muller Silva** em 20/01/2023 15:18. Inserido ao protocolo **19.944.025-0** por: **Rafaela Bobig Monaro** em: 20/01/2023 12:50. Documento assinado nos termos do Art. 38 do Decreto Estadual nº 7304/2021. A autenticidade deste documento pode ser validada no endereço: **https://www.eprotocolo.pr.gov.br/spiweb/validarDocumento** com o código: **bc2a15bd50c2d3c5e2c6c0a453d7f075**.

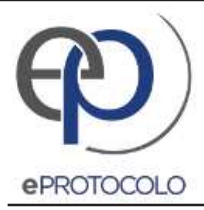

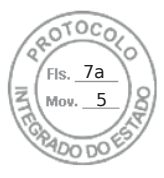

Documento: **Res.0042023design.extraordianriaGabrielaLopes.pdf**.

Assinatura Qualificada realizada por: **Bruno Muller Silva** em 20/01/2023 15:18.

Inserido ao protocolo **19.944.025-0** por: **Rafaela Bobig Monaro** em: 20/01/2023 12:50.

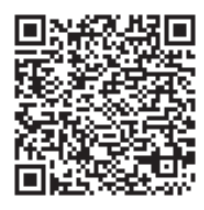

Documento assinado nos termos do Art. 38 do Decreto Estadual nº 7304/2021.

A autenticidade deste documento pode ser validada no endereço: **https://www.eprotocolo.pr.gov.br/spiweb/validarDocumento** com o código: **bc2a15bd50c2d3c5e2c6c0a453d7f075**.